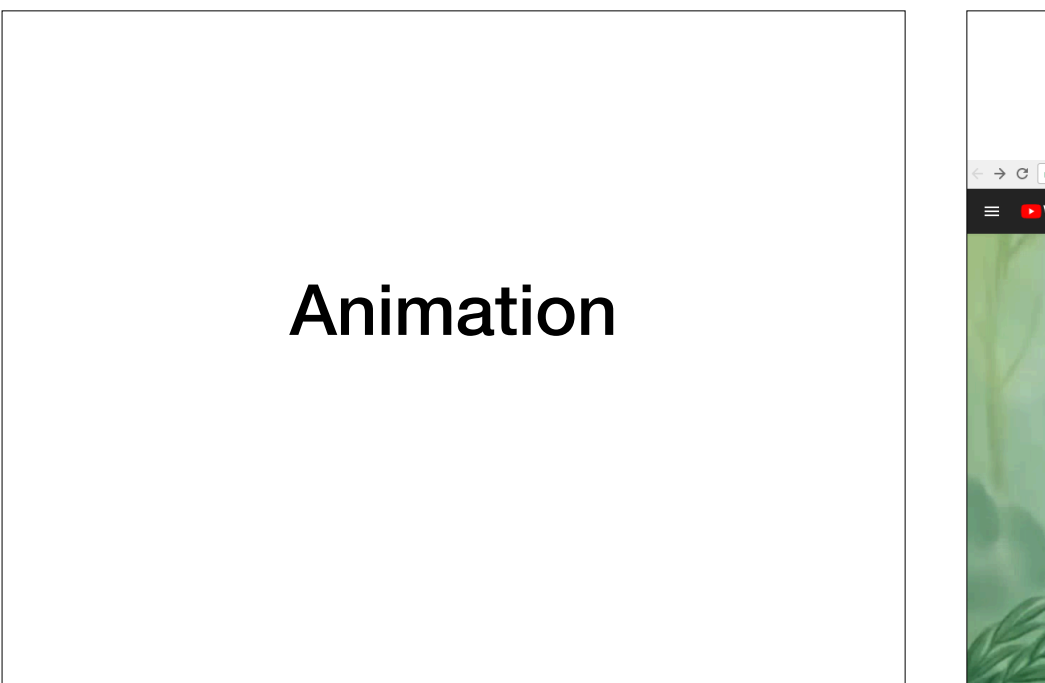

## Jungle Book (1967)

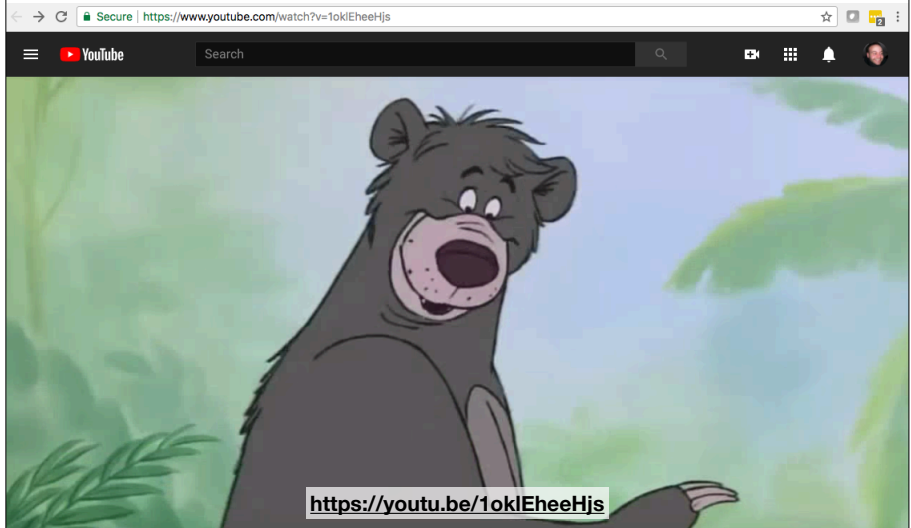

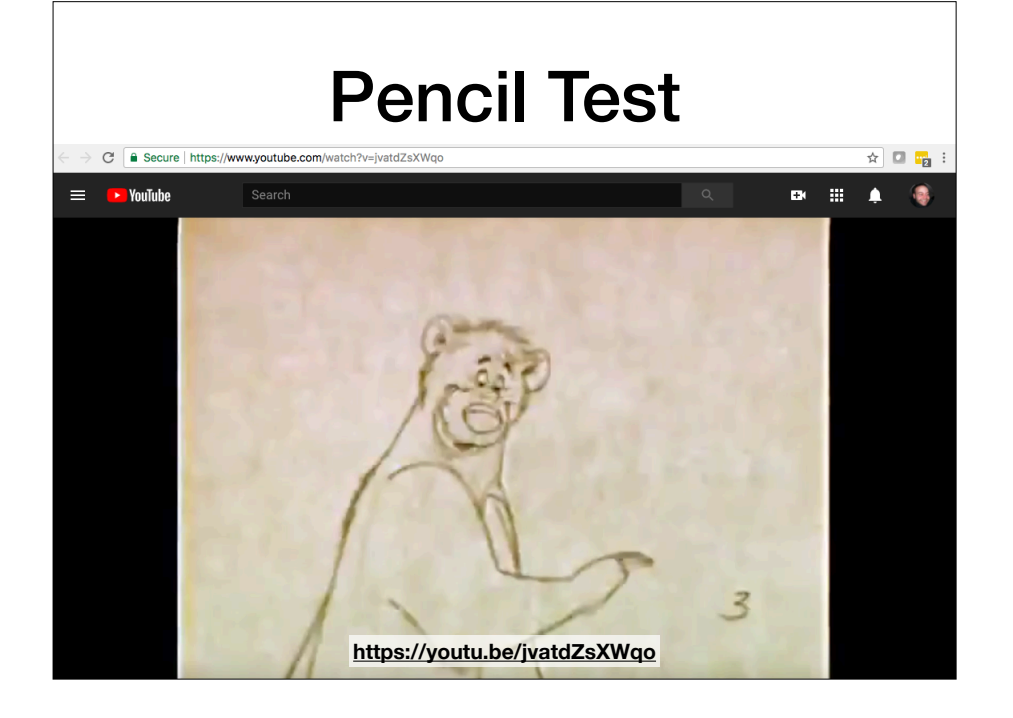

## Computer Animation

# Keyframing

## Keyframe Animation

- Idea: Draw a subset of important frames (called **key frames**) and fill in the rest with *in-betweens*
- In hand-drawn animation, the head animator would draw the poses and the assistants would do the rest
- In computer animation, the artist draws the keys and the computer does the inbetweening

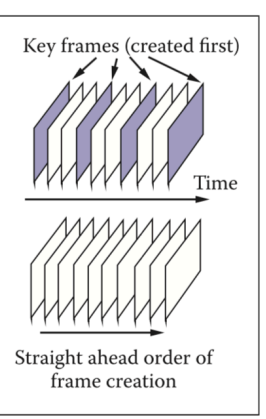

• Interpolation is used to fill in the rest!

## Double Buffering

- If you draw directly to video buffer, the user will see the drawing happen
- Particularly noticeable artifacts when doing animation

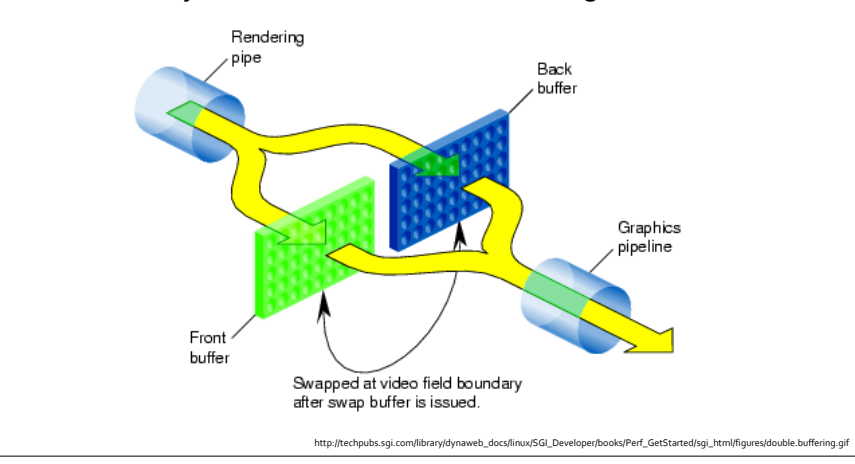

#### **Controlling geometry conveniently**

- Manually place every control point at every keyframe?
	- labor intensive
	- hard to get smooth, consistent motion
- Animate using smaller set of meaningful *degrees of freedom*
	- modeling DOFs are inappropriate for animation *e.g. "move one square inch of left forearm"*
	- animation DOFs need to be higher level *e.g. "bend the elbow"*

Cornell CS4620 Fall 2018 • Lecture 18

#### **Controlling shape for animation**

- Start with *modeling DOFs* (control points)
- *Deformations* control those DOFs at a higher level – Example: move first joint of second finger on left hand
- *Animation controls* control *those* DOFs at a higher level
	- Example: open/close left hand
- Both cases can be handled by the same kinds of deformers

# **Character with DOFs**

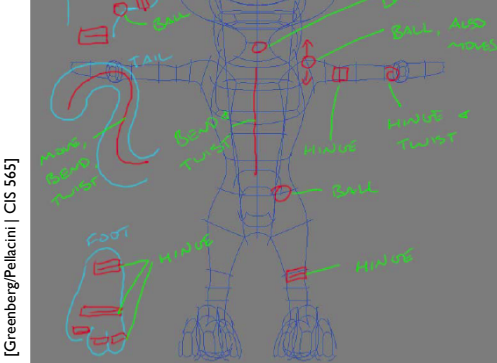

A visual description of the possible movements for the squirrel

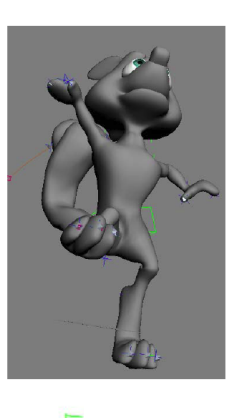

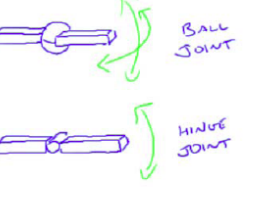

13 © 2018 Steve Marschner • (© 2018 • Lecture 18 © 2018 Steve Marschner • (© 2018 Steve Marschner • 1989)<br>
Cornell CS4620 Fall 2018 • Lecture 18 © 2018 Steve Marschner • 14

Cornell CS4620 Fall 2018 • Lecture 18

© 2018 Steve Marschner • 13

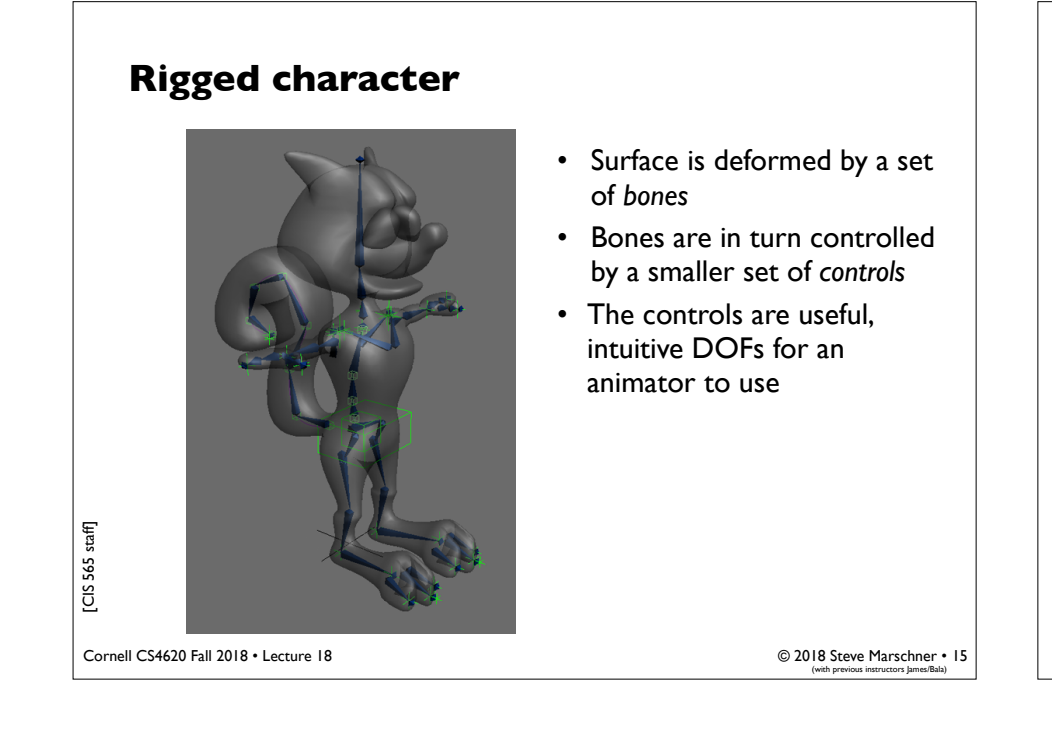

# Interpolating **Rotations**

#### **The most basic animation control**

- Affine transformations position things in modeling
- Time-varying affine transformations move things around in animation
- A hierarchy of time-varying transformations is the main workhorse of animation
	- and the basic framework within which all the more sophisticated techniques are built

#### **Interpolating transformations**

- Move a set of points by applying an affine transformation
- How to animate the transformation over time?
	- interpolate the matrix entries from keyframe to keyframe? *this is fine for translations but bad for rotations*

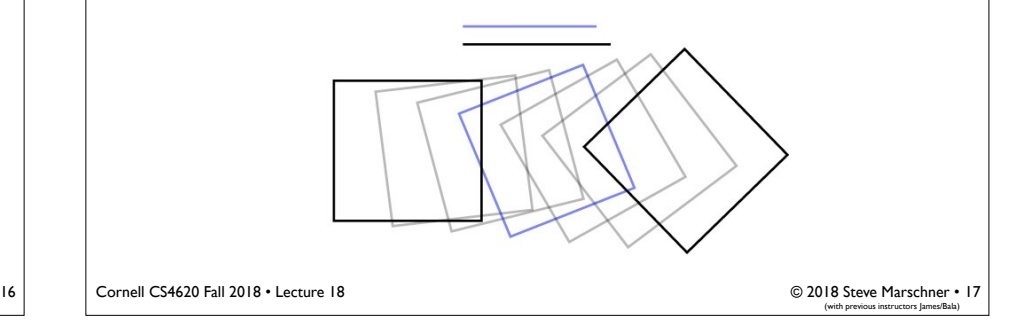

Cornell CS4620 Fall 2018 • Lecture 18

© 2018 Steve Marschner • 16

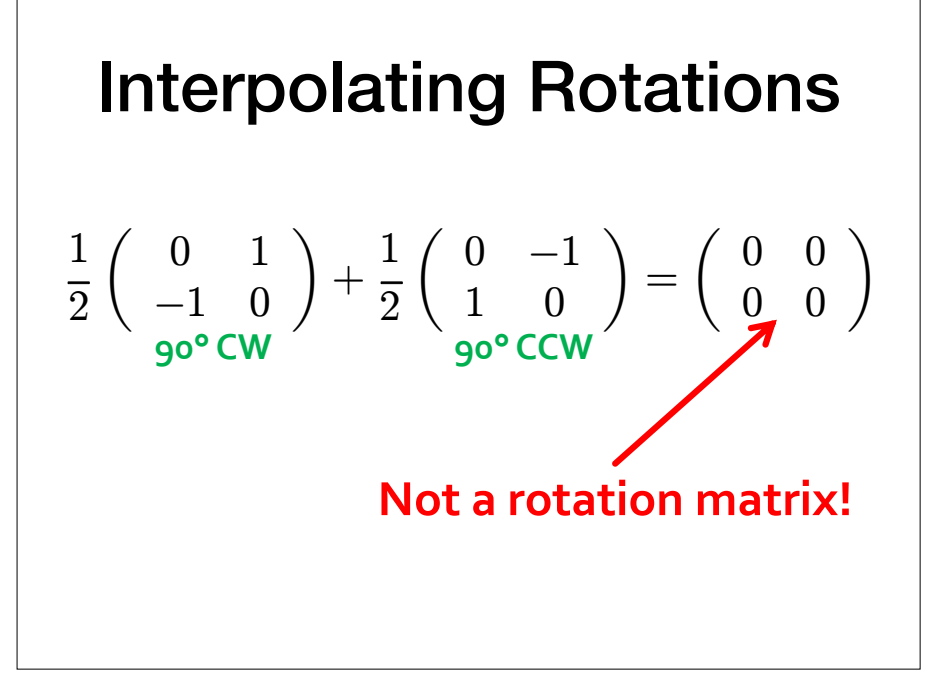

#### **Interpolating transformations**

- Linear interpolation of matrices is not effective
	- leads to shrinkage when interpolating rotations
- One approach: always keep transformations in a canonical form (e.g. translate-rotate-scale)
	- then the pieces can be interpolated separately
	- rotations stay rotations, scales stay scales, all is good

Issues occurs when the source and target angles are not close to each other

Cornell CS4620 Fall 2018 • Lecture 18

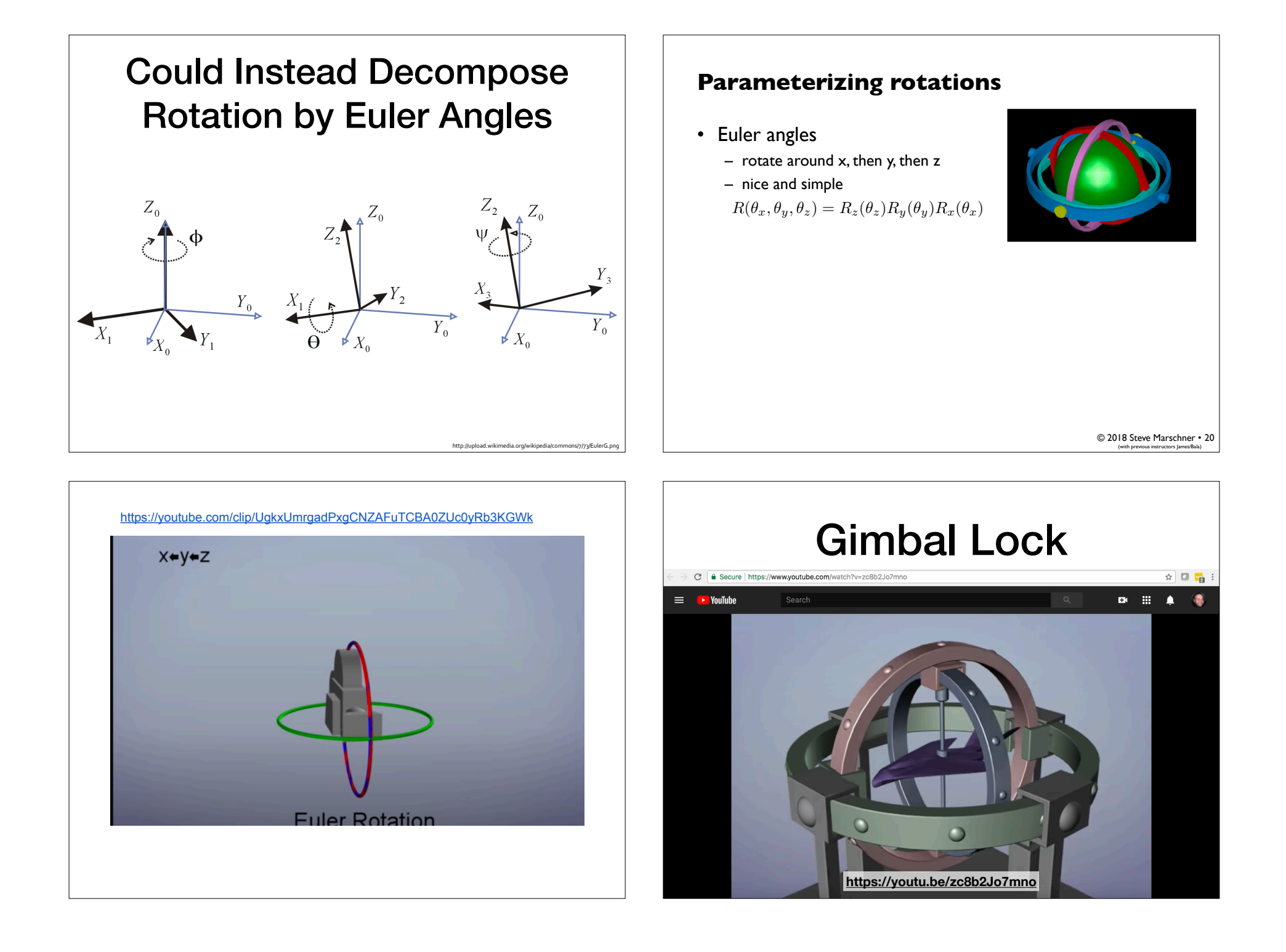

#### **Quaternions Representation and their properties**

- Representing each rotation as a 4 values
- Encapsulate a rotation axis, and amount of rotation
- (if rotation axis is X,Y,Z, then we are back to Eulear Coordinates)
- Corresponds to points in the 4D unit sphere. Yet lets stick to the 3D unit sphere
- Represent rotations by source and destination on unit sphere, with the understanding that rotation is along a geodesic (shortest path).
- No Gimble lock
- Could be represented as  $4 \times 4$  matrices, so could be concatenated easily (matrix multiplication

Rotation from  $q_1 \rightarrow q_2$  could be specified by the axis of rotation  $(o - q_1) \times (o - q_2)$  and the length (in radians) of this arc

This is a good start. This solves the Gimble Lock issue, but fail to address

- 1) Rotation around its own axis (the missing degree of freedom
- 2) Concatenations of rotations

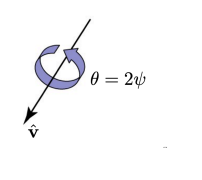

#### **Interpolating between quaternions**

- Why not linear interpolation?
	- Need to be normalized
	- Does not have constant rate of rotation

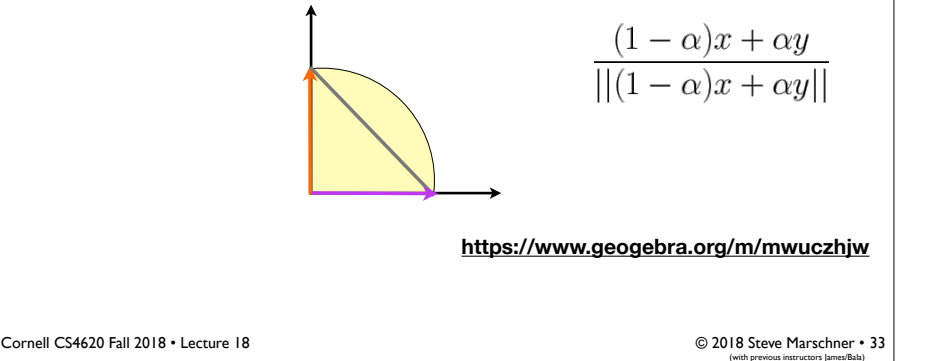

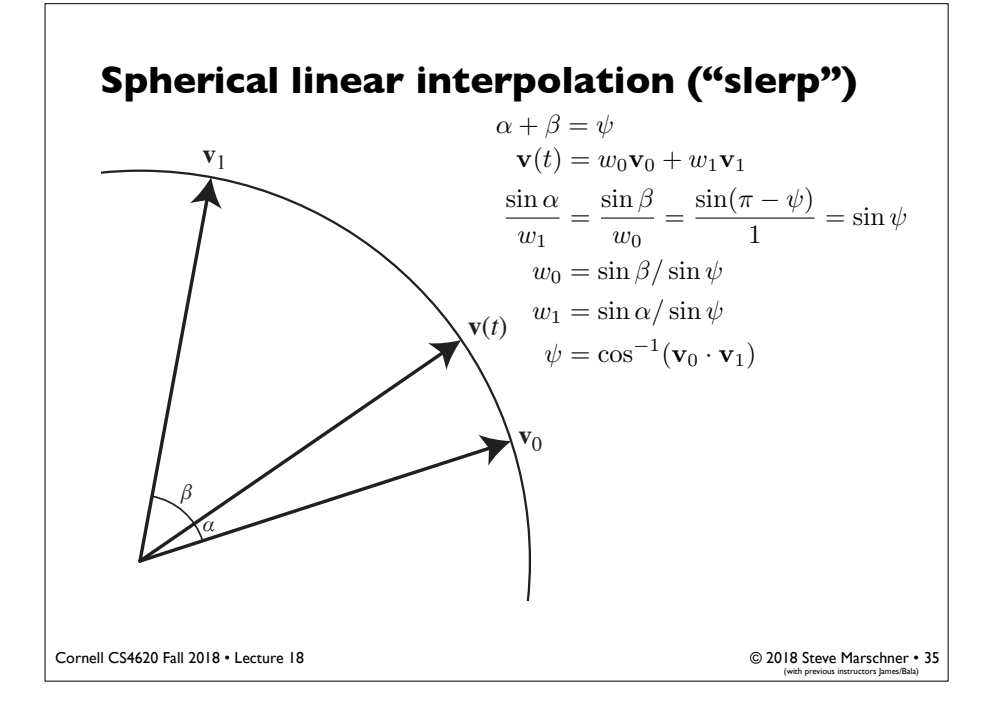

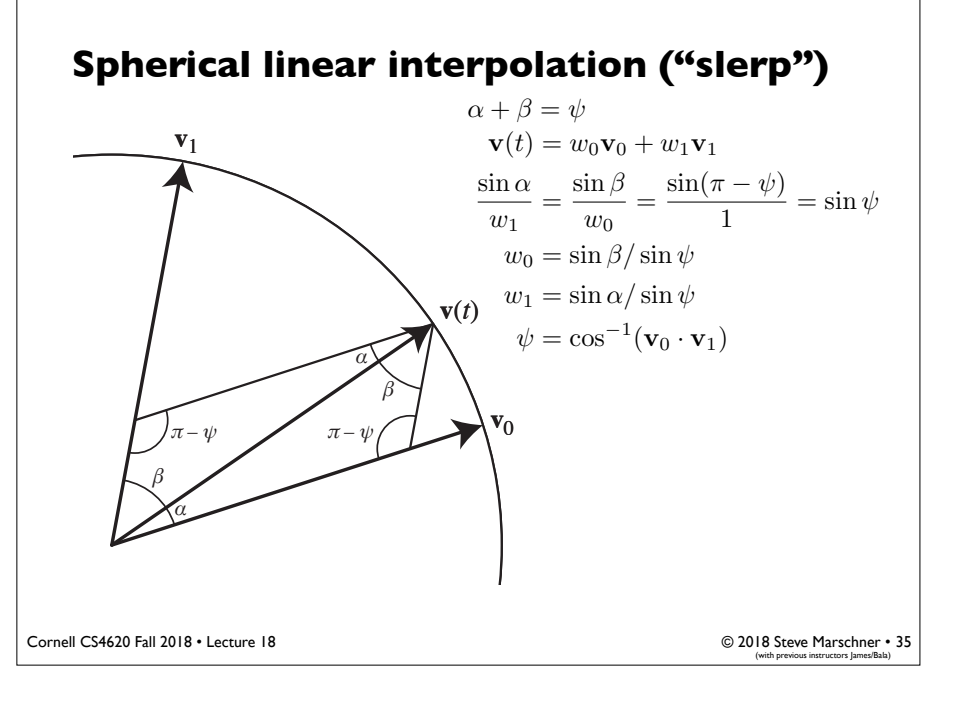

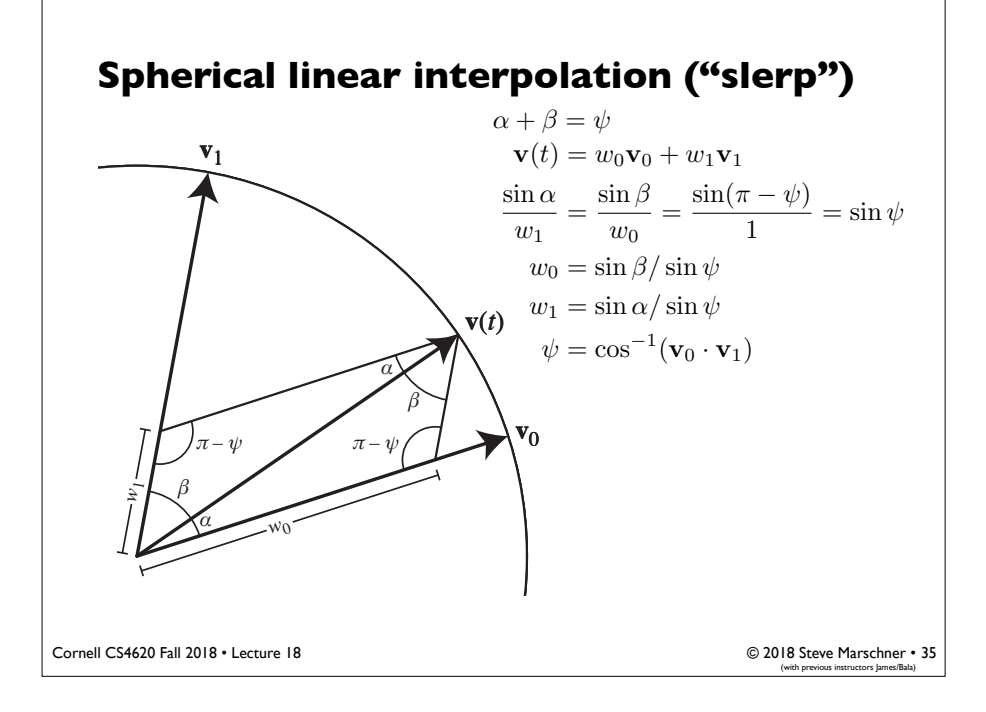

#### **Quaternion Interpolation**

- Spherical linear interpolation naturally works in any dimension
- Traverses a great arc on the sphere of unit quaternions
	- Uniform angular rotation velocity about a fixed axis

$$
\psi = \cos^{-1}(q_0 \cdot q_1)
$$

$$
q(t) = \frac{q_0 \sin(1 - t)\psi + q_1 \sin t\psi}{\sin \psi}
$$

**<https://www.geogebra.org/m/mwuczhjw>**

Cornell CS4620 Fall 2018 • Lecture 18

© 2018 Steve Marschner • 36<br>(with previous instructors James/Bala)

### Animating w/ Skeletal Hierarchies

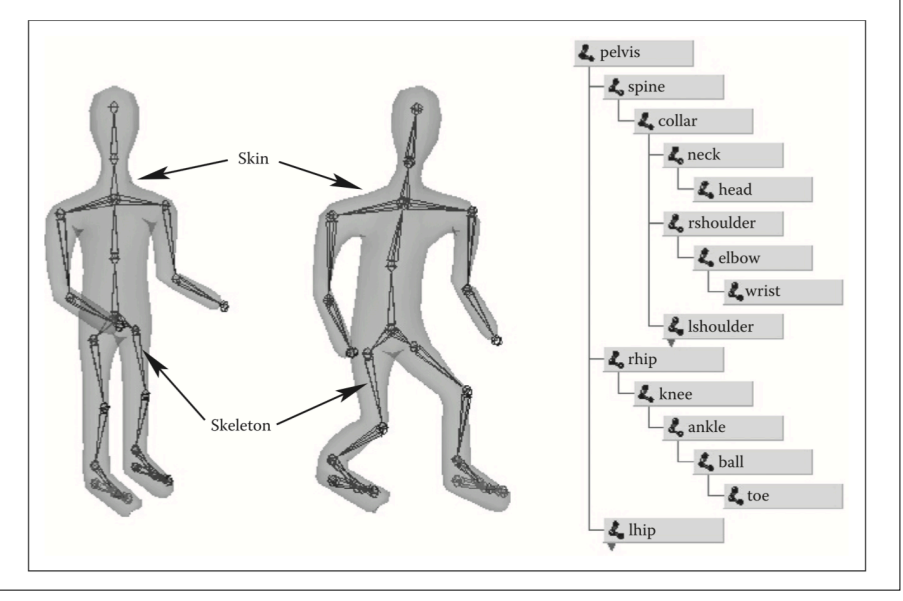

## Character Animation

## Forward vs. Inverse **Kinematics**

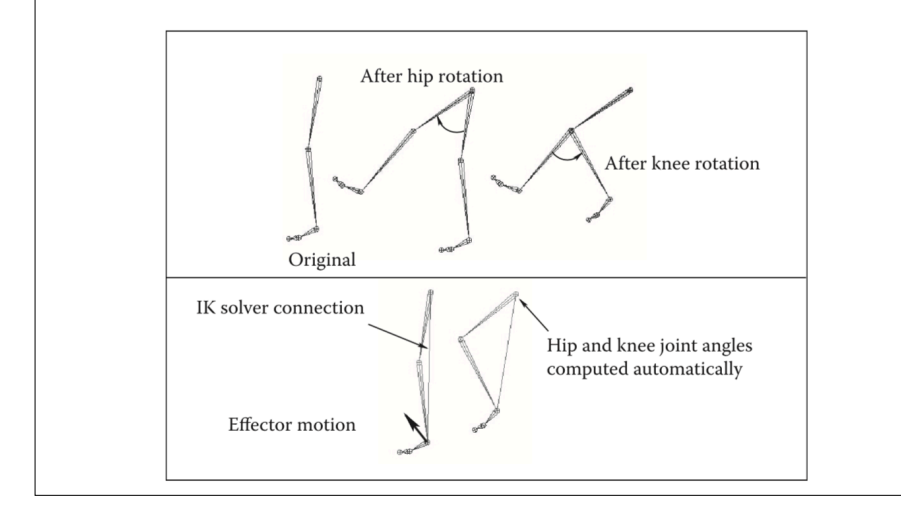

## Inverse Kinematics Solves for all Intermediate Constraints

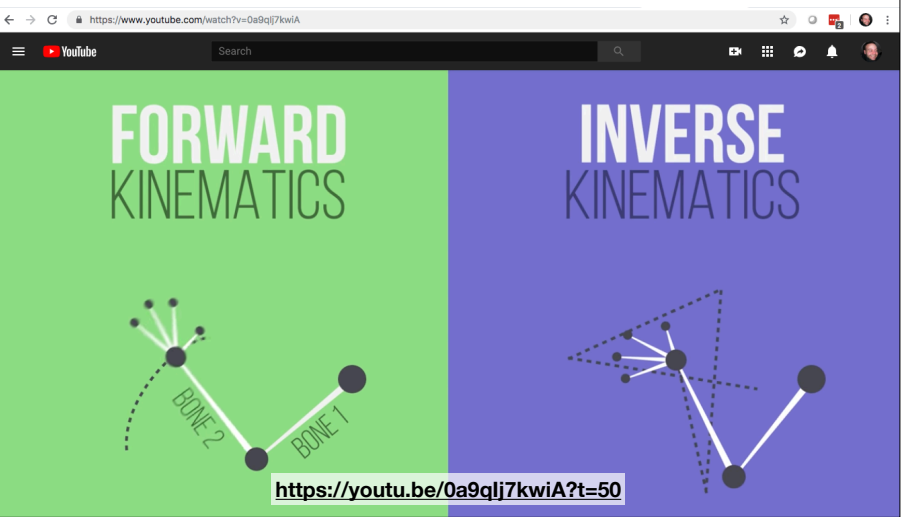